**AutoCAD Crack Activation Code [2022]**

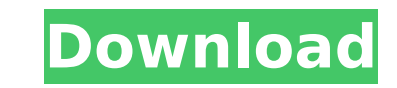

## **AutoCAD [32|64bit]**

AutoCAD Cracked 2022 Latest Version is used to create, edit, and view drafting and design data, including drawings, plans, sections, and 3D models. From the user's perspective, it's a drawing-production tool: users design application's perspective, it is a generic database and plotting program. For example, AutoCAD 2022 Crack is used to create, edit, and view design data in the same way that other computerized databases are used, such as Or two-step process. First, you start with a basic, empty template and then add components and data. To add components, you first draw them in two dimensions, and then you add them to the design using commands available in th it into an empty, existing template. The way you add and manipulate objects is similar to how you would manipulate shapes in Adobe Illustrator or Microsoft PowerPoint, but you use the commands and menu functions of AutoCAD common and important AutoCAD commands. You will find that many of the menu options listed here are built into the most common commands, and you can create custom menu commands using the My Menu or Customize menu in the Opt started? Get to know the basics. (To return to the main AutoCAD tutorial, press the Q key on your keyboard.) The first step is to create a new template and open AutoCAD. Once the application is running, you can create a ne create your first drawing. You have a number of different ways to create a drawing: At the Command Line When you start AutoCAD, it creates a temporary drawing template that you can use. In the temporary drawing template, y displayed on the screen. Click the Design tool icon to start drawing. You can add to the drawing by clicking the Add and Remove tool icons. When you start AutoCAD, it creates a temporary drawing template that you can use. drawing commands and geometry displayed on the screen. Click the Design tool icon to start drawing. You can add to the drawing by clicking the Add and Remove tool icons. From the Undo History

# \*\*What Is Autodesk Architecture?\*\* Autodesk Architecture is primarily a 3D-design program. It allows you to create 3D topology, 3D space, and 2D drawings. It's a powerful application for designers who are comfortable in of their design. Architecture is suitable for all types of design projects, including construction, residential, commercial, public, and industrial. ca3bfb1094

#### **AutoCAD Download [2022-Latest]**

## **AutoCAD Crack + With Registration Code**

Transient ischemic attacks. Transient ischemic attacks (TIA) can be caused by large and small artery occlusive disease, both atheromatic and atherothrombotic. The clinical presentation can range from abrupt onset of the ev Patients with TIA should be hospitalized for a careful neurologic examination with the aim of identifying reversible causes of symptoms. Patients with high risk factors (such as atrial fibrillation) should undergo immediat hospitalized for anticoagulation and if indicated thrombolytic therapy. Patients with mild symptoms, no risk factors, no prolonged ischemic episodes, and rapid recovery after neurologic examination should be treated as out stroke.A bonsai is an art of growing plants in a confined space. Bonsai is a word derived from the Japanese word for Japanese tree. Bonsai are cuttings of trees that are pruned to be beautiful in appearance, shape, and siz pots or in terrariums. The bonsai also have to be watered regularly. It is essential to look after a bonsai with care. The method of watering a bonsai is similar to the watering method of an indoor house plant. However, a delicate nature. The following are some tips on how to care for a bonsai: 1. Water Bonsai Regularly Bonsai are pretty delicate. It is essential to water them regularly. It is always advised to water bonsai when they are dr is more effective than when the bonsai is watered at night. 2. Scratching Bonsai In the course of pruning a bonsai, the foliage is scratched by the pruning tool. The scratches are very harmful to the bonsai. It is essentia while. This will prevent the growth of a disease. 3. Clipping the Bonsai Bonsai has delicate foliage. If you trim the foliage too often, you are sure to break the stem. A good way to trim the foliage is to make a thin cut

Graphics Cloud: Sync your graphics with any cloud storage option to share, archive, or work on them together. Automatic Content Arcs: Create content arcs and stick them together for versatile templates and assemblies. (vid shapes and groups with new options. Real-Time Updates: See an updated view or schedule in your live drawings right from the markups toolbars. Collage: Make 3D collages with new viewport edges. Project Manager: Set mileston tasks, budgets, and the progress of your project. Locate: Perform queries to find related annotations and quickly navigate projects. New Annotation Tools: Scale, track, and enhance your sketches with improved annotation to AutoCAD documents at once for easier navigation and zooming. (video: 2:05 min.) Object Info: Bring your shapes into the 3D world. View and annotate 3D objects with tooltips, rotate, and move. Multi-Input Tools: Work on dra same drawings at once. Pan and Zoom: View your drawings with smooth, continuous navigation from one part of the drawing to another. (video: 1:39 min.) Point Cloud Analysis: Generate quantitative statistics on point clouds, for that data. Layers: Freeze your layers and access them in the order you want. Smart Kicad: Speed up and simplify design work with the new Kicad version. Sketchbook: Use Kicad or AutoCAD's Sketchbook to make animated dra drawing spaces. Powerful Commands: Write or edit scripts to automate repetitive tasks and create custom applications. Ink Tools: Make drawings stand out with multiple tools for dark and light ink. Architecture Tools: Creat them to clients, with project planning

### **What's New In AutoCAD?**

# **System Requirements:**

Minimum: OS: Windows 7/8/8.1/10 Processor: Intel Dual Core 2.8 GHz or faster Memory: 4 GB RAM Graphics: 64MB or higher Storage: 20 GB available space DirectX: Version 9.0c Network: Broadband Internet connection Sound Card: Notes: A keyboard and mouse are highly recommended for all installations.Kabir Pahalwan, Abhi's best friend, was shot dead by a man as

#### Related links:

<https://medicilearningit.com/autocad-4/> <https://www.atlaspain.it/autocad-free-registration-code-for-windows-updated/> <https://dsdp.site/it/?p=39428> <https://www.digitalpub.ma/advert/autocad-24-2-crack-download-for-pc/> <http://kampungkbpucangsawit.com/?p=8932> [https://blagik.com/wp-content/uploads/2022/07/AutoCAD\\_Crack\\_Keygen\\_For\\_LifeTime\\_Download\\_For\\_Windows.pdf](https://blagik.com/wp-content/uploads/2022/07/AutoCAD_Crack_Keygen_For_LifeTime_Download_For_Windows.pdf) <https://elsozzo.com/autocad-latest-2022/> [https://buyfitnessequipments.com/wp-content/uploads/2022/07/AutoCAD\\_Crack\\_Free\\_PCWindows.pdf](https://buyfitnessequipments.com/wp-content/uploads/2022/07/AutoCAD_Crack_Free_PCWindows.pdf) <http://www.makeenglishworkforyou.com/wp-content/uploads/2022/07/AutoCAD-6.pdf> <https://buyfitnessequipments.com/2022/07/24/autocad-2023-24-2-crack-free-april-2022/> <https://luxurygamingllc.com/wp-content/uploads/2022/07/calvale.pdf> <https://limage.biz/autocad-2023-24-2-crack-activator-download-3264bit/> <https://kendamahouse.com/autocad-24-0-license-code-keygen-free-for-windows/> <https://southgerian.com/autocad-crack-updated-2022/> <https://churchillcat.com/wp-content/uploads/2022/07/gervurg.pdf> <http://www.coneccta.com/2022/07/24/autocad-crack-april-2022/> <https://abaccobaleares.org/wp-content/uploads/2022/07/vantrou.pdf> <https://gamersmotion.com/autocad-19-1-crack-patch-with-serial-key-download-latest-2022/> <https://bhatimindcare.com/wp-content/uploads/2022/07/AutoCAD-49.pdf> <https://foodonate.ch/wp-content/uploads/2022/07/birtwyck.pdf>